# <span id="page-0-0"></span>Spatial Analysis for the Environmental Mapping of the Šumava National Park

6<sup>th</sup> Annual PGS Conference Charles University in Prague, Institute for Environmental Studies Prague, Czech Republic

Polina Lemenkova

January 27, 2015

A > + 3 > + 3 >

E.

 $QQ$ 

Polina Lemenkova [Spatial Analysis for the Environmental Mapping of the](#page-39-0) Šumava National Park 1 / 40

- 1. [Introduction](#page-2-0)
	- [Research Aim](#page-2-0)
	- **[Presentation Structure](#page-3-0)**
	- [Summary](#page-4-0)
- 2. [Environment and Geography](#page-5-0)
	- [Geographic Location](#page-5-0)
	- [Geobotanical Settings](#page-6-0)
	- [Vegetation Zones](#page-7-0)
	- **[Environmental Settings](#page-8-0)**
	- **[Environmental Problems](#page-9-0)**
- 3. [Data](#page-10-0)
	- [Data Capture. Raster Layers.](#page-10-0)
	- [Data Quality](#page-11-0)
	- [Data Unpacking and Storage](#page-12-0)
	- **[Data Preview](#page-13-0)**
	- [Data Read Into GIS Project](#page-14-0)
	- [Data Pre-processing](#page-15-0)
	- [Spectral Bands of Landsat TM](#page-16-0)
- 4. [Methods](#page-17-0)
	- [Techniques](#page-18-0)
	- [GIS Project](#page-19-0)
	- [Geographic Coordinate System](#page-20-0)
	- [Activating RS Tools in QGIS](#page-21-0)
	- [Generating Contours from DEM](#page-22-0)
	- [Clipping Contours](#page-23-0)
	- [Creating False Color Composite](#page-24-0) [Landsat TM image \(1991\). Bands 4-3-2](#page-25-0) [Landsat TM image \(2009\). Bands 4-3-2](#page-26-0) [Raster Mosaicking and Clipping](#page-27-0)

**≮ロト ⊀何 ト ⊀ ヨ ト ⊀ ヨ ト** 

∍

 $\Omega$ 

- [Classification](#page-28-0) [Classification Parameters](#page-29-0) [K-means Clustering](#page-30-0)
- [Classification Output: 1991](#page-31-0)
- [Classification Output: 2009](#page-32-0)
- 5. [Results](#page-33-0)
	- [Maps of 1991 and 2009](#page-33-0)
- 6. [Discussion](#page-34-0)
- 7. [Conclusion](#page-35-0)
- 8. [Literature](#page-36-0)
- 9. [Thanks](#page-37-0)
- 10. [Bibliography](#page-38-0)

### <span id="page-2-0"></span>Research Goal

Assessment of natural and human-induced changes in the vegetation of important floristic locations in South-West Bohemia: a GIS analysis

# **Significance**

Significance: Since 1990 the Šumava National Park (further ŠNP) has been the protected Biospherical Reserve of UNESCO and Natura 2000 protected area: the Bird EU Directive and Habitat EU Directive

## Approaches

- 1. Literature review of the research area (geography,ecological settings, botanical characteristics, environmental problems etc)
- 2. Data capture from various sources
- 3. Technical organizing of GIS project, compatibility of data.
- 4. Remote sensing data processing and spatial analysis

# **Examples**

Purpose Current presentation shows these results of the Remote sensing data analysis for pattern recognition of the land cover types in Šumava National Park (time span 1991-2009).

 $\overline{z}$  (  $\overline{z}$  ) (  $\overline{z}$  ) (  $\overline{z}$  ) (  $\overline{z}$  )

 $QQ$ 

<span id="page-3-0"></span>Current presentation consists of 2 parts:

- 1. Overview of the environmental research problem and biogeographical characteristics of Šumava National Park. Consequences of anthropogenic and climatic impacts on land cover patterns
- 2. Detailed technical description of the workflow (GIS part): remote sensing data capture, pre-processing, algorithm processing, image classification and spatial analysis.

The presentation is formed by two logical parts.

- $\triangleright$  Part 1 (ecological overview of study area)
- $\blacktriangleright$  Part 2 (GIS spatial analysis workflow)

イロン イ何ン イヨン イヨン・ヨー

 $QQ$ 

# <span id="page-4-0"></span>**Summary**

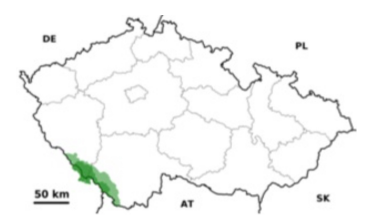

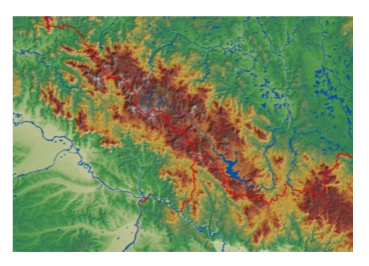

### Study Area

Study Area: Šumava National Park, Czech Republic, spatial segment of 48◦- 49◦N, 12◦- 13◦E

### Study Aim

Study Aim: spatio-temporal analysis of land cover changes in study area during 18 years (1991-2009)

#### **Examples**

Research Objective Research Methodology: application of geoinformatics tools (QGIS), remote sensing data (satelite images Landsat TM) and spatial analysis for environmental analysis

#### **Characteristics**

Special features of ŠNP: topographic location in 3 boarding countries (Czechia, Germany and Austria) and climatic-geographic settings.  $\text{SNP}$  is the largest of the four national parks (68,064 ha).

**ADA 4 B A 4 B A** 

 $\Omega$ 

# <span id="page-5-0"></span>Topography

SNP spreads from the northeast to the southeast. It is located at the heights between 600 m (Otava River valley at Rejštejn) and 1378 m (top Plechý, the highest mountain of the Czech Bohemian Forest). The highest peak on the Czech side is mountain  $(1456 \; m)$ .

#### Geomorphology

Study area covers Šumava plains, uplands Železnorudsko, Boubínská, Želnavskou, the Šumava mountains and Vltava furrow

#### Hydrology

The ŠNP is the principal European division between the North and the Black Sea. It includes most of the drainage area (springs and bogs, rivers, glacial lakes and artificial waters) to the North Sea, the Elbe River Basin with major rivers Vltava and Otava. Climatic settings, wetlands, peatlands and forests affect positively the accumulation of water in the area and their control runoff. The SNP is included in the protected areas of natural water accumulation (CHOPAV), designed to prevent the reduction of the water potential, and negative changes in water quality and conditions.

 $\mathbf{E} = \mathbf{A} \oplus \mathbf{B} + \mathbf{A} \oplus \mathbf{B} + \mathbf{A} \oplus \mathbf{B} + \mathbf{A} \oplus \mathbf{B} + \mathbf{A} \oplus \mathbf{B} + \mathbf{A} \oplus \mathbf{B} + \mathbf{A} \oplus \mathbf{B} + \mathbf{A} \oplus \mathbf{B} + \mathbf{A} \oplus \mathbf{B} + \mathbf{A} \oplus \mathbf{B} + \mathbf{A} \oplus \mathbf{B} + \mathbf{A} \oplus \mathbf{B} + \mathbf{A} \oplus \mathbf{B} + \mathbf{A$ 

 $\Omega$ 

<span id="page-6-0"></span>SNP belongs to the Bohemian Forest, which is split into two national parks (Czech ˇ Republic and Germany). It forms a unique protected forested area in Central Europe and one of the largest forested areas between the Atlantic Ocean and Ural. The habitats of the ŠNP are represented by diverse biotops and host numerous rare and protected flora and fauna species.

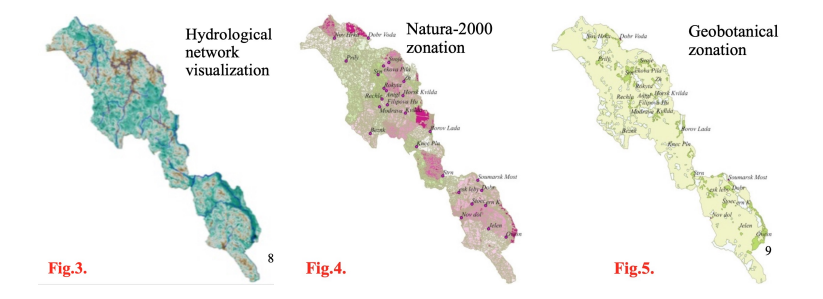

 $\left\{ \begin{array}{ccc} 1 & 0 & 0 \\ 0 & 0 & 0 \\ 0 & 0 & 0 \end{array} \right\}$ 

 $\Omega$ 

Polina Lemenkova [Spatial Analysis for the Environmental Mapping of the](#page-0-0) Šumava National Park 7 / 40

<span id="page-7-0"></span>The area is represented by following main vegetation types:

- $\blacktriangleright$  vast wooded areas
- $\blacktriangleright$  mountain spruce forests
- $\blacktriangleright$  fir-beech and spruce fir-beech
- $\blacktriangleright$  mixed forests of various ages
- $\blacktriangleright$  peat bogs, grasslands, heaths, debris
- $\blacktriangleright$  meadows biotops, secondary shrubs
- $\blacktriangleright$  moors, lakes, streams, springs, wetlands
- $\blacktriangleright$  habitats modified or affected by humans

Altogether, they create a unique mosaic of biotopes, which is a habitat for a variety of rare, endemic and endangered species, e.g. lynx, pearl mussel, owls, diverse songbirds, etc.

 $\mathcal{A} \oplus \mathcal{B}$  ,  $\mathcal{A} \oplus \mathcal{B}$  ,  $\mathcal{A} \oplus \mathcal{B}$ 

(手) - $\Omega$ 

<span id="page-8-0"></span>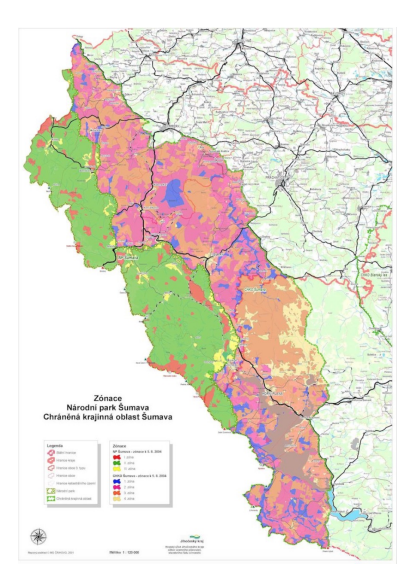

#### **Habitats**

Unique mosaic of natural and secondary habitats of exceptional natural value of European-wide significance.

# **Biodiversity**

High biodiversity value, unique landscape and wilderness attributes of ŠNP. Large area is a significant part of the Natura 2000 network in Czech Republic and Germany.

### **Examples**

Endemic Species Advantageous conditions for habitation of rare and endemic species. Special regime of the environmental  $protection => unique biological$ communities.

化重新润滑

 $\Omega$ 

#### <span id="page-9-0"></span>Anthropogenic Pressue

Human activity reached its peak at the end of the 19th and beginning of the 20th century. During that period, the original floodplain forests were fragmented and deforested land was managed mostly as regularly-cut meadows.

#### Ecosystem

During last decades some ecosystems components are being gradually, changed, or degrading, or under extinction. For example, the number of populations of rare plant species Gentianella praecox subsp. bohemica. (endemic to semi-natural grasslands in central Europe) declined rapidly in the last 60 years

#### **Examples**

Endangered Species The extinction of some endangered, rare, unique and important species can be inevitable within several decades without management: even very large populations (1000 flowering individuals) can disappear before 2060.

#### **Dynamics**

The future of nature conservation in the SNP caused discussions about zoning of the Park, which has undergone significant changes since establishment.

 $\exists$  (  $\exists$  ) (  $\exists$  ) (  $\exists$  ) (  $\exists$  )

 $QQ$ 

#### <span id="page-10-0"></span>Data Capture. Raster Layers.

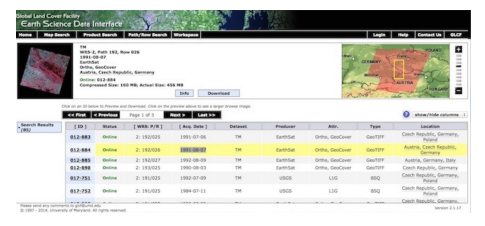

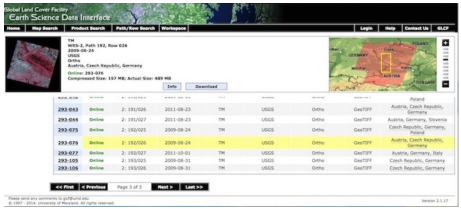

Source: GLCF 2 Landsat TM images were downloaded from the [GLCF Earth Science Data Interface.](http://glcfapp.glcf.umd.edu)

### Spatial Mask

To select target area, a spatial mask of coordinates ranging from 48◦00'-49◦00'N, 12◦00'-13◦00'E.

#### **Examples**

Target Images: Chosen on 1991 and 2009 years: reasonable time span of 18 years, summer period, technical availability of cloudless images.

#### Geodetic Background

Data were stored in a GIS project in World Geodetic System WGS 84, ellipsoid Bessels, Křovák's Projection with 2 pseudo-standard parallels (oblique case of Lambert conformal conic projection made in 1922 for Czech Republic).

←ロト ←何ト ←ヨト ←ヨト

 $\Omega$ 

Polina Lemenkova [Spatial Analysis for the Environmental Mapping of the](#page-0-0) Šumava National Park 11 / 40

<span id="page-11-0"></span>The main important issue for remote sensing (RS) data: 'the less clouds the better'. Other point for vegetation classification is 'clouds nature and their location: images with clouds above non-forest (urban) area is Ok, but clouds above forest area make otherwise good image useless.

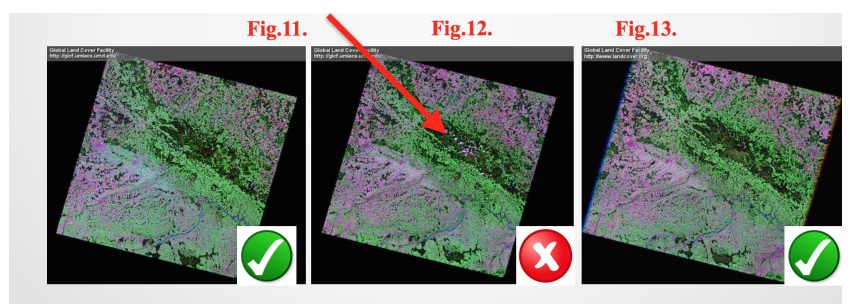

Landsat TM, 1991-08-07 Landsat TM, 2001-08-26 Landsat TM, 2009-08-24

 $\left\{ \left\vert \left\langle \left\langle \left\langle \mathbf{q} \right\rangle \right\rangle \right\rangle \right\vert \left\langle \mathbf{q} \right\rangle \right\vert \left\langle \mathbf{q} \right\rangle \right\vert \left\langle \mathbf{q} \right\rangle \right\vert \left\langle \mathbf{q} \right\rangle \right\vert$ 

つへへ

Polina Lemenkova [Spatial Analysis for the Environmental Mapping of the](#page-0-0) Šumava National Park 12 / 40

<span id="page-12-0"></span>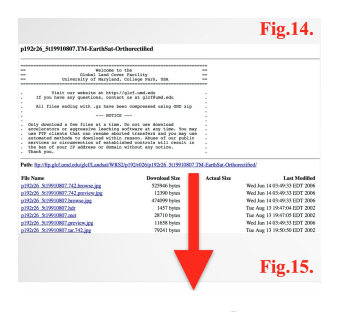

The Landsat search parameters were tailored using GLCF website:

- Selecting region on a map and entering coordinates
- $\blacktriangleright$  Entering place name (Šumava National Park).
- ▶ Selection option 'Landsat 4-5 TM', 'Landsat Orthorectified ETM+' and parameters of cloud-cover% and range of dates
- $\triangleright$  Data were downloaded using the provided path
- Final step includes data unpackage and storage

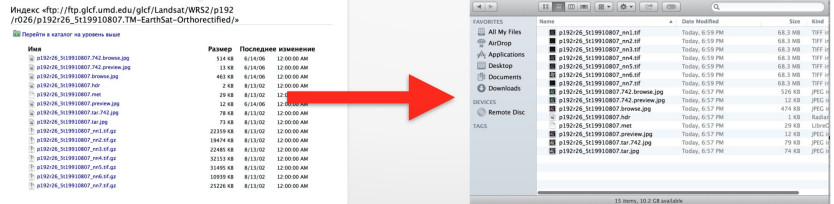

### <span id="page-13-0"></span>Landsat TM, 1991-08-07

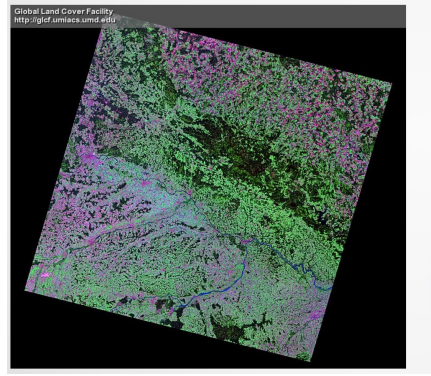

### Landsat TM, 2009-08-24

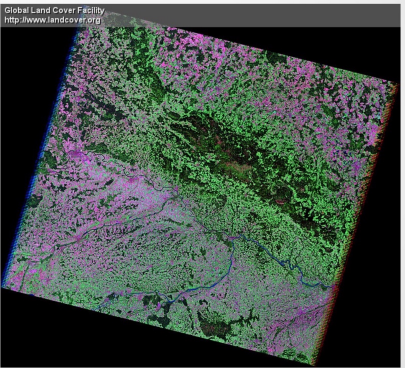

**K ロ ▶ K 御 ▶ K 君 ▶ K 君 ▶** 

 $299$ 

Ξ

Polina Lemenkova [Spatial Analysis for the Environmental Mapping of the](#page-0-0) Šumava National Park 14 / 40

<span id="page-14-0"></span>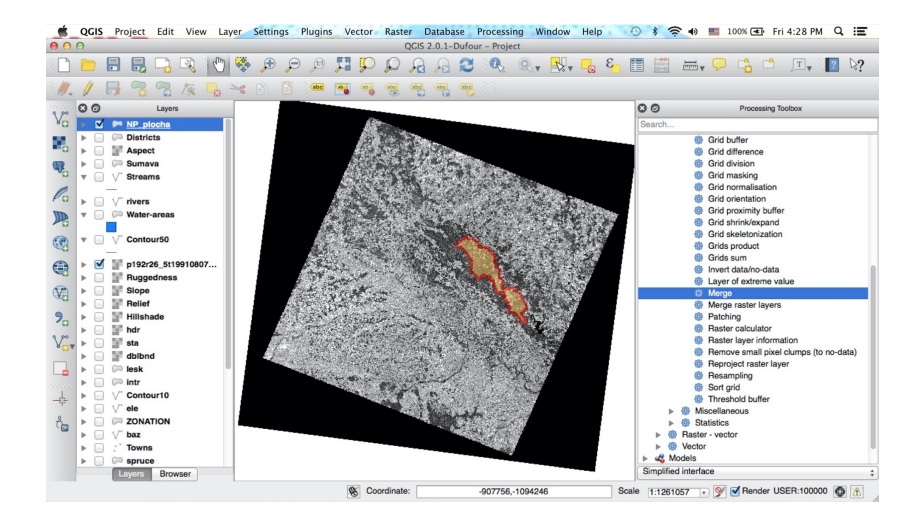

イロト イ押 トイヨ トイヨ トー

(B)  $QQ$ 

Polina Lemenkova [Spatial Analysis for the Environmental Mapping of the](#page-0-0) Šumava National Park 15 / 40

<span id="page-15-0"></span>The GeoTiffs of all Landsat layers were loaded into project one by one as separate raster layers. To apply contrast enhancements, the minimum and maximum display values were set in properties by double clicking the layer name.

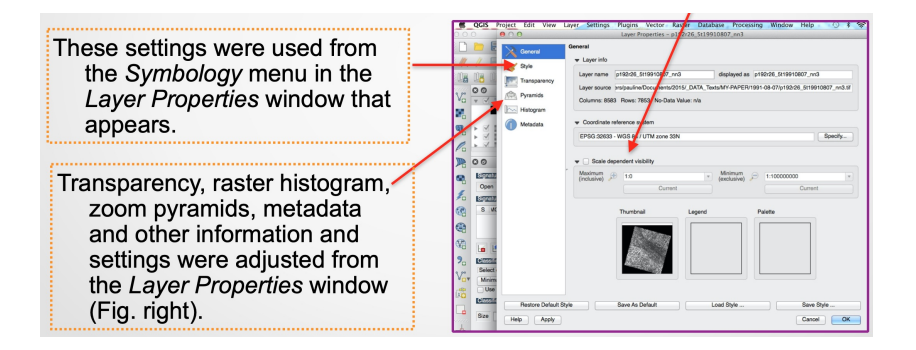

化重新化重新

 $\Omega$ 

Polina Lemenkova [Spatial Analysis for the Environmental Mapping of the](#page-0-0) Šumava National Park 16 / 40

## <span id="page-16-0"></span>Spectral Bands of Landsat TM

Dataset includes: metadata file and Landsat TM spectral bands (16 bit raster) with a spatial resolution of 30 meters:

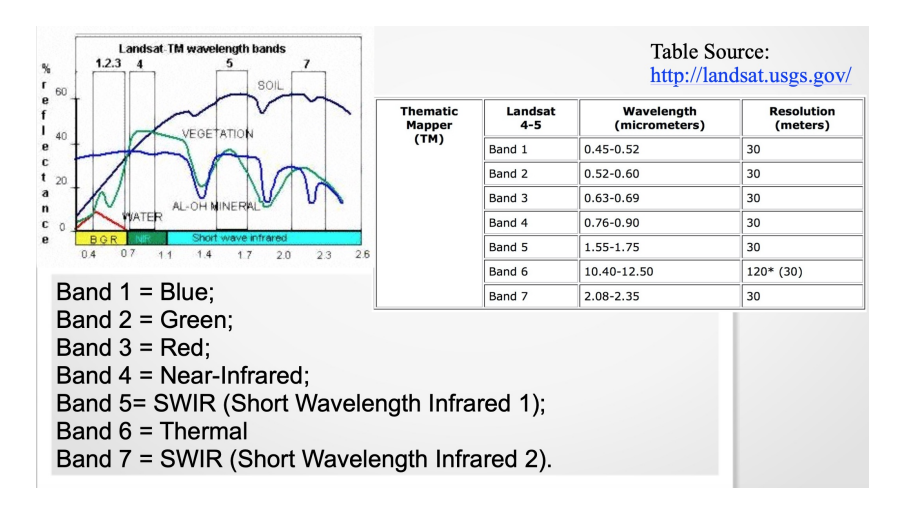

 $\left\{ \left\vert \left\langle \left\langle \mathbf{q} \right\rangle \right\rangle \right\vert \times \left\langle \mathbf{q} \right\rangle \right\vert \times \left\langle \mathbf{q} \right\rangle \right\}$ 

∍

 $\Omega$ 

Polina Lemenkova [Spatial Analysis for the Environmental Mapping of the](#page-0-0) Šumava National Park 17 / 40

# <span id="page-17-0"></span>**Methods**

Methods used in the current work include following steps:

- 1. Data capture, unpacking and storage.
- 2. Organizing GIS project.
- 3. Geo-referencing and re-projection.
- 4. Activating GDAL and GRASS remote sensing plugins.
- 5. Preliminary data processing.
- 6. Generating contour layers from DEM
- 7. Color composition from 3 Landsat TM bands
- 8. Defining Region of Interest: raster mosaicing and clipping
- 9. False color composites (bands 4-3-2)
- 10. Setting up parameters for classification
- 11. Image classification using K-Means algorithm
- 12. Pattern recognition
- 13. Spatial analysis

Polina Lemenkova [Spatial Analysis for the Environmental Mapping of the](#page-0-0) Šumava National Park 18 / 40

 $\left\{ \left\vert \left\langle \left\langle \left\langle \mathbf{q} \right\rangle \right\rangle \right\rangle \right\vert \left\langle \mathbf{q} \right\rangle \right\vert \left\langle \mathbf{q} \right\rangle \right\vert \left\langle \mathbf{q} \right\rangle \right\vert \left\langle \mathbf{q} \right\rangle \right\vert \left\langle \mathbf{q} \right\rangle \left\langle \mathbf{q} \right\rangle \right\vert$ 

(手) - $QQ$ 

### <span id="page-18-0"></span>**Techniques**

- ▶ The research was performed using Quantum GIS (QGIS) software using Landsat TM images for 1991 and 2009 (18- year time span).
- $\triangleright$  The landscapes in study area at both Landsat TM images were classified into different land cover types
- $\blacktriangleright$  The area covered by each land cover class is compared and dynamics is analyzed for respecting years.
- $\triangleright$  The changes in the selected land cover types were analyzed and the environmental modifications within landscapes detected.
- $\triangleright$  Finally, classified land cover types across study area were compared at both maps of land cover types for the years 1991 and 2009, respectively.
- $\triangleright$  GIS layers used for the spatial analysis include various vector layers in ArcGIS shape-file (.shp) format.
- $\triangleright$  Data content: basic and geographic info: hydrological network, municipalities and cities, roads, borders, relief, geomorphic contours, zone boundaries, NATURA 2000.

**KORK E KERKERKERKER** 

# <span id="page-19-0"></span>QGIS

#### Advantages of QGIS:

- $\triangleright$  Open source
- $\triangleright$  Variety of modules and plugins for complex GIS analysis
- $\triangleright$  Compatibility and similarity to ArcGIS (data exchange, conversion and GUI)

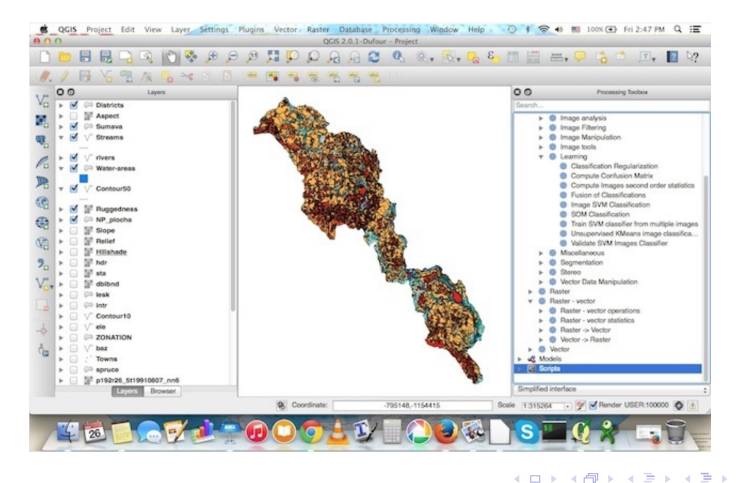

E.

 $QQ$ 

<span id="page-20-0"></span>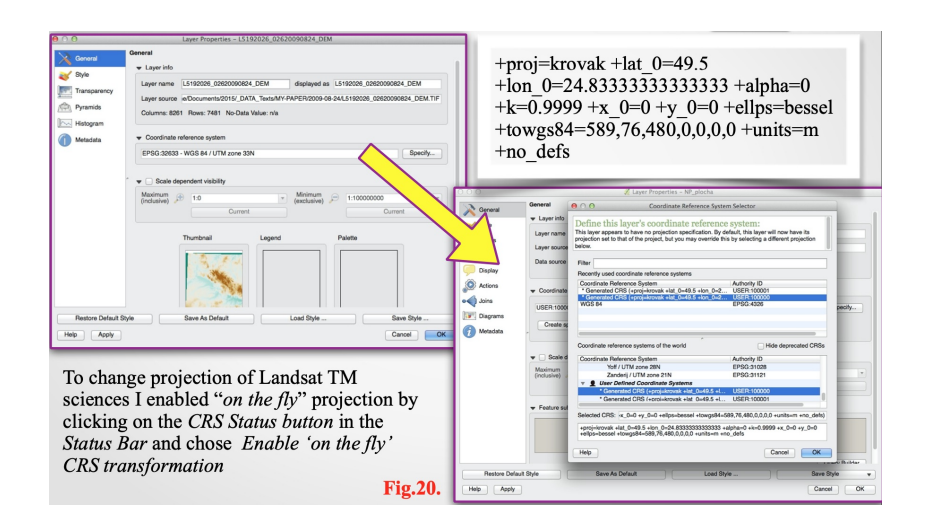

Polina Lemenkova [Spatial Analysis for the Environmental Mapping of the](#page-0-0) Šumava National Park 21 / 40

イロト イ押ト イヨト イヨト

Ε

 $QQ$ 

<span id="page-21-0"></span>To activated RS functioning, I activated and updated the GDAL and GRASS plugins (figure below) using the 'Manage Plugins' (Plugins menu) and selected all useful ones. GUI changed to active image processing menu.

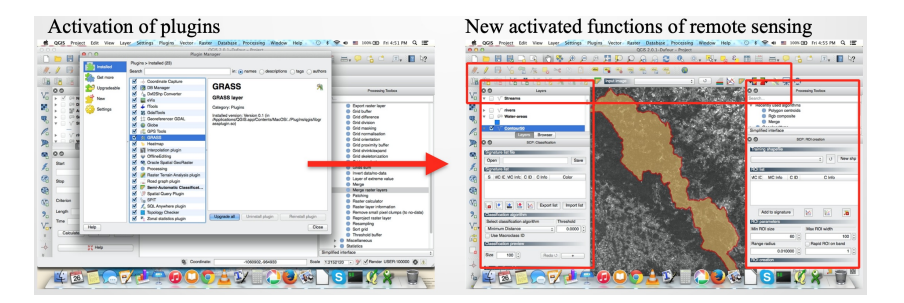

**COLLECT**  $\overline{AB}$  化重新化重新

 $2990$ 

∍

Polina Lemenkova [Spatial Analysis for the Environmental Mapping of the](#page-0-0) Šumava National Park 22 / 40

# <span id="page-22-0"></span>Generating Contours from DEM

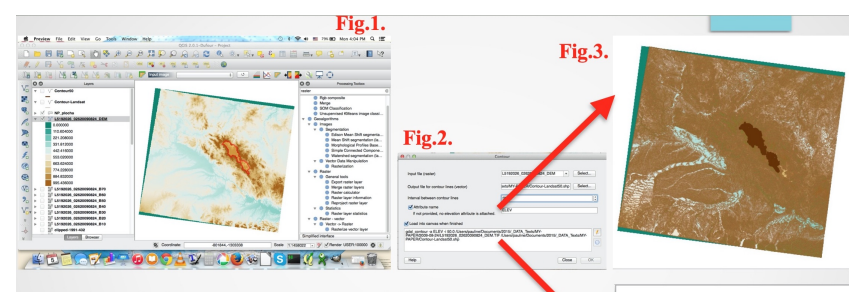

- The relief contours were created from the auxiliary Digital Elevation Model file Landsat TM (L5192026\_02620090824\_DEM.TIF): Fig.1
- Set up parameters for extraction using activated terrain plugin of *QGIS GdalTools*: Fig.2
- Generation of contours (10-meters step) using options Raster-Extract-Contour: the resulted layer is shown on Fig.3 (10-m) and Fig.4 (50-m)  $_{Fig. 4}$

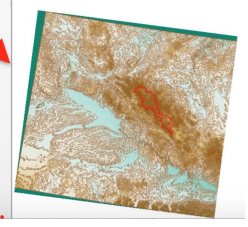

# <span id="page-23-0"></span>Clipping Contours

- Next step was clipping the contours using mask of study area and repeating the same procedure for contours with 50 meters step: Fig.1 and Fig.2
- The generated relief is shown on Fig.3. and Fig.4 of current slide

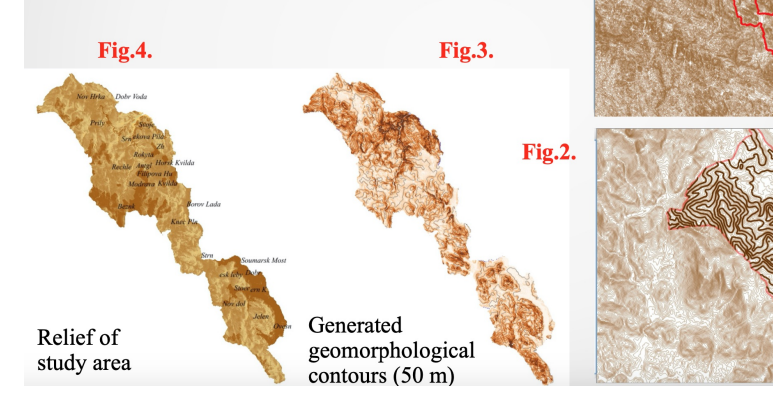

**Fig.1.** 

 $QQ$ 

∍ **II** 

Polina Lemenkova [Spatial Analysis for the Environmental Mapping of the](#page-0-0) Šumava National Park 24 / 40

<span id="page-24-0"></span>Color composites from two images were created using combination of bands 4-3-2:

- $\blacktriangleright$  band4VNIR(VisibleNearInfraRed)-0.76-0.90 $\mu$ m
- $\blacktriangleright$  band3red-0.61-0.69 $\mu$ m
- $\blacktriangleright$  band2green-0.51-0.60 $\mu$ m

These three bands are usually being merged for 'traditional' false color composite. This combination makes vegetation appear as reddish colors. An RGB 4-3-2 color composite of Landsat TM 7 scene is useful for interpretation of vegetation, as healthy vegetation reflects a large part of the incident light in the near-infrared wavelength. Band 4 gives high reflectance peak from vegetation which enables detection of vegetation types and discrimination land from water. Colors of land cover types:

- $\triangleright$  Blue: water (shallow or with high sediment concentrations)
- $\blacktriangleright$  Black to dark blue: deep waters
- $\triangleright$  White: soils with no or sparse vegetation (sandy areas)
- $\triangleright$  Greens/browns: organic matter content depending on moisture and chemical settings

**KORK E KERKERKERKER** 

- $\blacktriangleright$  Blue to gray: urban areas
- $\blacktriangleright$  Brighter red 'fresh, young' vegetation.

# <span id="page-25-0"></span>Landsat TM image (1991). Bands 4-3-2

A color composite images for both data (1991 and 2009) were created using 'Raster/ General Tools/ Merge'. The input image layers (Bands 4-3-2) were selected using the Input Files>Select button. An output filename was assigned. The Layer Stack box was activated to create stack of image bands and the process was executed :

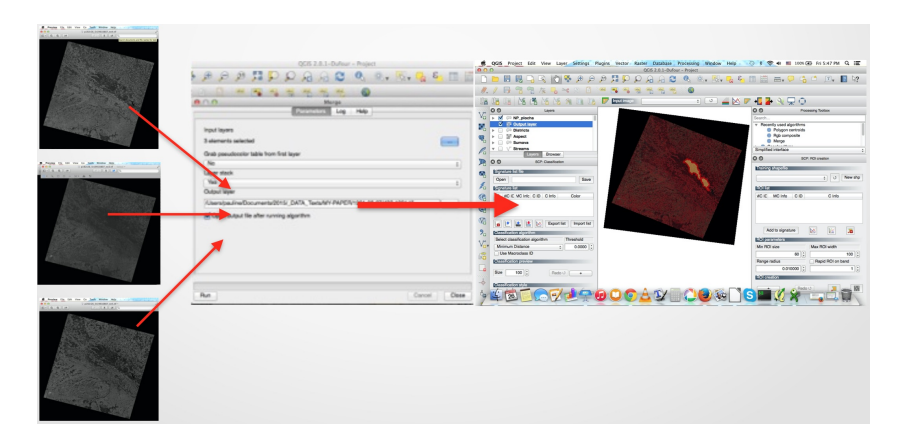

←ロ ▶ → 何 ▶ → ヨ ▶ → ヨ ▶ →

E.

 $QQ$ 

Polina Lemenkova [Spatial Analysis for the Environmental Mapping of the](#page-0-0) Šumava National Park 26 / 40

<span id="page-26-0"></span>The same procedure was repeated for the second Landsat TM image (2009). Layers were displayed in the RGB composite using Layers workspace. Stretches and other basic image processing functions were applied for better visualization. The Layer Stack box was used to create stack of image bands representing SNP area.

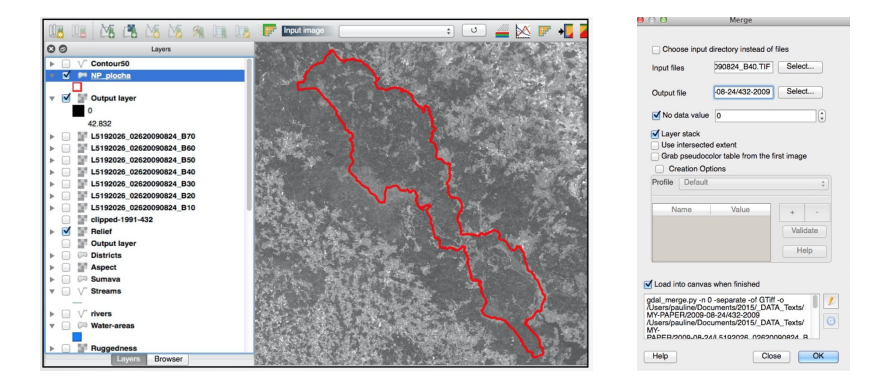

イロメ イ何メ イヨメ イヨメ

 $\Omega$ 

<span id="page-27-0"></span>The necessary area was clipped from the the whole Landsat TM scene using mask of vector layer (.shp of  $\text{\r{SNP}}$ ) by *Raster / Extraction / Clipper menu* 

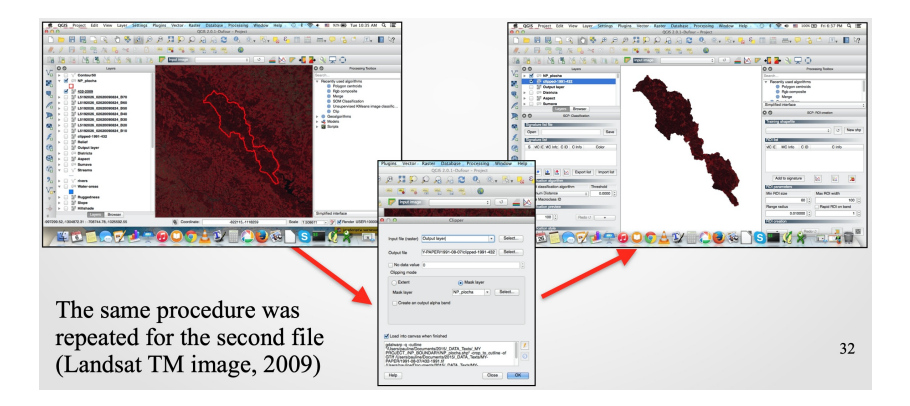

イロメ イ何メ イヨメ イヨメ

Ξ

 $\Omega$ 

Polina Lemenkova [Spatial Analysis for the Environmental Mapping of the](#page-0-0) Šumava National Park 28 / 40

<span id="page-28-0"></span>The Classification of the image has been performed using Semi - Automatic Classification Plugin The Classification Plugin allows supervised classification of Landsat TM images, providing tools to execute the classification process :

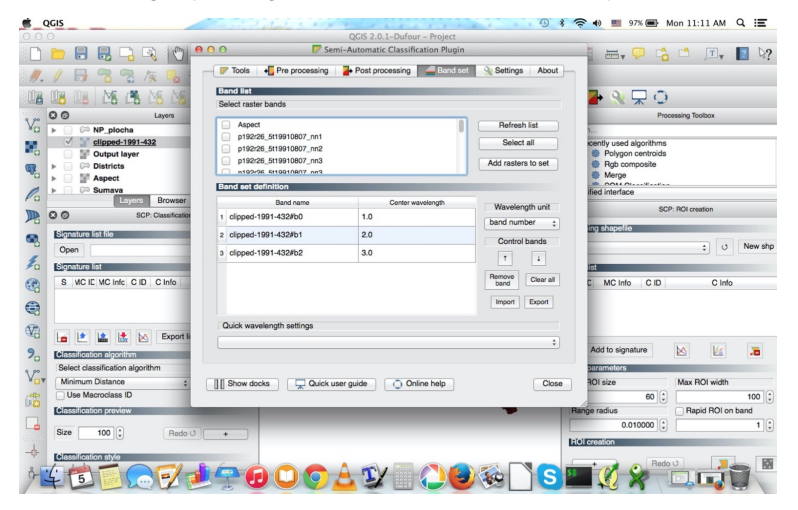

 $QQ$ 

∍

←ロト ←何ト ←ヨト ←ヨト

Polina Lemenkova [Spatial Analysis for the Environmental Mapping of the](#page-0-0) Šumava National Park 29 / 40

### <span id="page-29-0"></span>Classification Parameters

- 1. Input image: The layer stack of  $\text{\r{SNP}}$  resulting from the gdal merge function (done during previous step).
- 2. Available RAM (computer memory): I've set this very high as the calculation of distance matrices can take much memory on the computer, especially for large sample size of  $\text{SNP}$
- 3. Validity mask: Sine the area of  $\text{SNP}$  is already clipped I am not using a validity mask. Therefore, this option is skipped
- 4. Training set size: As the layer stack has a lot of pixels I use a large value here (100.000), to have a good training sample
- 5. Number of classes: 30, to differentiate vegetation classes better. Afterwards they can be merge (e.g. double classes)
- 6. Maximum number of iterations: 100. It means, if more than 1-95 is changing the class during one classification step, a new iteration will be repeated
- 7. Convergence threshold: 95%, as 95% of the training sets will not change classes from one iteration to another

**KORK E KERKERKERKER** 

8. Set user defined seed: input image will be divided into 100 lines for better computation

# <span id="page-30-0"></span>K-means Clustering

- 1. K-means is a flat clustering algorithm often used as a classification technique
- 2. K-means minimizes average squared Euclidean distance between the cluster centers (the means)
- 3. K-means separates pixels into clusters by defining the mathematical centroids of all pixel groups with similar values of spectral reflectance (digital number, DNs)
- 4. K-means separates raster pixels in n clusters (groups of equal variance) by minimizing the 'inertia' criterion

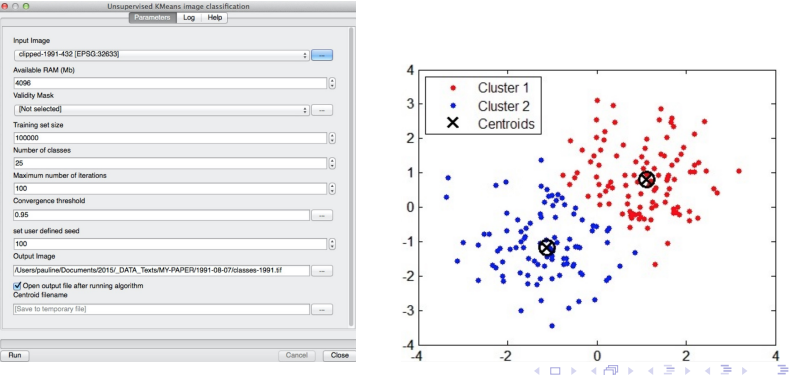

 $QQ$ 

Polina Lemenkova [Spatial Analysis for the Environmental Mapping of the](#page-0-0) Šumava National Park 31 / 40

<span id="page-31-0"></span>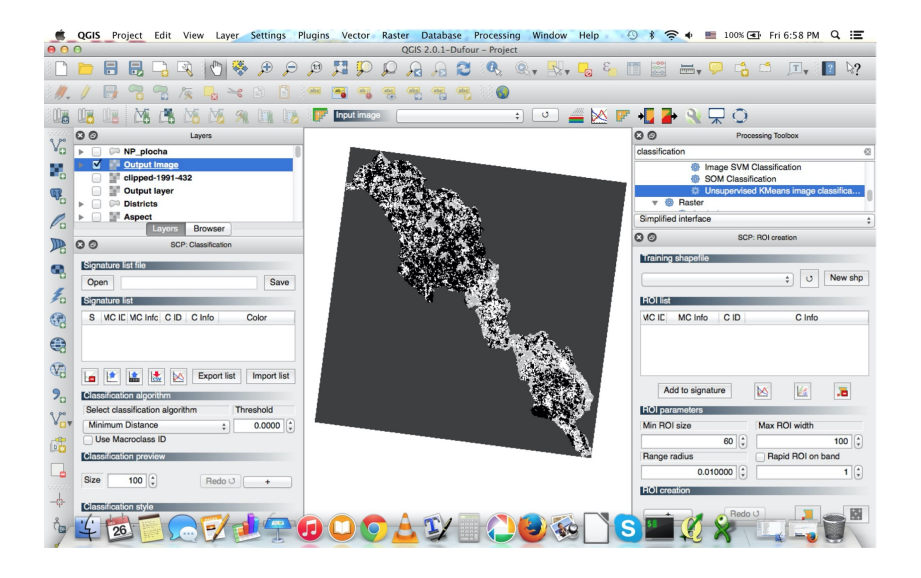

イロメ イ押 トイヨ トイヨメ

E

 $2990$ 

Polina Lemenkova [Spatial Analysis for the Environmental Mapping of the](#page-0-0) Šumava National Park 32 / 40

<span id="page-32-0"></span>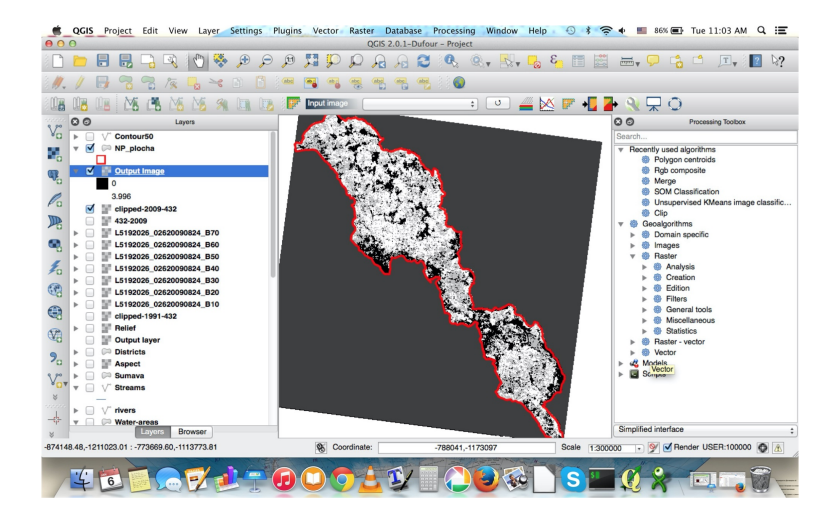

Polina Lemenkova [Spatial Analysis for the Environmental Mapping of the](#page-0-0) Šumava National Park 33 / 40

イロト イ押 トイヨ トイヨ トー

GB 11  $QQ$ 

#### <span id="page-33-0"></span>Maps of 1991 and 2009

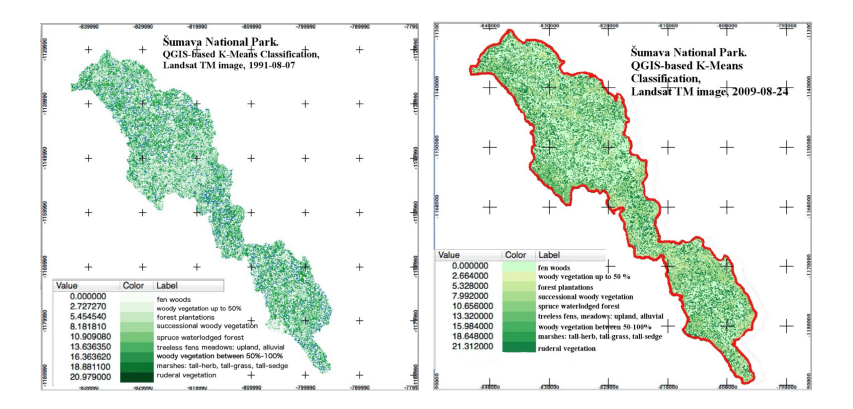

Polina Lemenkova [Spatial Analysis for the Environmental Mapping of the](#page-0-0) Šumava National Park 34 / 40

メロメ メ御 メメ きょくきょう

 $\equiv$ 

 $QQ$ 

#### <span id="page-34-0"></span>**Discussion**

Research steps included:

- 1. collecting, organizing and sorting data
- 2. studying, reading and analyzing relevant literature
- 3. develop a GIS project and methodology for spatio-temporal analysis of the land cover types and mapping change detection
- 4. mapping data land cover types for 1991 and 2009

Recommendations for further studies:

- Interproving approach (comparison of various methods) discrimination of land cover types in the study area, combining and comparing results from various classifier approaches with data on vegetation and terrain characteristics
- **In analyzing misclassification in forest areas to reduce possible spectral confusion**
- $\triangleright$  assessing and improving accuracy for 1991 and 2009 images
- $\blacktriangleright$  environmental analysis of the 'triggers-consequences': degradation of land cover types can be explained by environmental changes and external effects.

**KORK E KERKERKERKER** 

### <span id="page-35-0"></span>**Conclusion**

- $\blacktriangleright$  Methodologically, current research step highlighted techniques of spatial and temporal RS data analysis and GIS tools for detecting land cover changes
- GIS and RS data were successfully used for the environmental monitoring since 1970s
- ▶ Combination of remote sensing data and GIS tool for pattern recognition is proved to be effective tool for geo-botanical research
- ▶ Spatial analysis by QGIS enabled using satellite images for geobotanical studies.
- ▶ Spatio-temporal analysis applied to Landsat TM images on 1991 and 2009.
- $\triangleright$  Built-in functions of the mathematical algorithms in QGIS enabled to process raster Landsat TM images and to derive information
- Image processing was used to analyze changes in geobotanical land cover types of the ŠNP area

**KORK E KERKERKERKER** 

**In Results proved changes in structure, shape and configuration of landscapes in**  $\text{\r{S}NP}$  since 1991

#### <span id="page-36-0"></span>Literature

- Bilek M., Kalal J., Bilek J. 1990. South Bohemia and Bohemian Forests information system (Spolek pro popularizaci iižních Čech). Šumava. Online: http://www.iiznicechy.org/en/index.php?path=prin
- Bláha J., Romportl D. and Křenová Z. (2013) Can Natura 2000 mapping be used to zone the Šumava National Park? European Journal of Environmental Sciences, Vol. 3 (1), pp. 57-64.
- Bucharová A., Brabec J., Münzbergová Z. 2012. Effect of land use and climate change on the future fate of populations of an endemic species in central Europe. Biological Conservation 145, 39–47.
- Chabera S. 1998. Fyzický zeměpis jižních Čech. Přehled geologie, geomorfologie, horopisu a vodopisu. Jihočeská univerzita. České Budějovice, 139 s.
- Cudlinová E., Lapka M., Bartos M. 1999. Problems of agriculture and landscape management as perceived by farmers of the Šumava Mountains (Czech Republic). Landscape and Urban Planning 46, 71-82.
- Ekrtová E., Kosnar J. 2012. Habitat-related variation in seedling recruitment of Gentiana pannonica. Acta Oecologica 45, 88-97. Hofhanzlova E., Fer T. 2009. Genetic variation and reproduction strategy of Gentiana pannonica in different habitats. Flora 204, 99-110.
- Holubichková B., 1960: Studie o vegetaci blat. I. (Mrtvýluh) [A Study on the vegetation of moorlands I ("Mrtvýluh" in the Šumava Mountains)]. Sborník VŠZ, 1960, 129–149 (in Czech, English Summary).

イロン イ何ン イヨン イヨン・ヨー

 $QQ$ 

Polina Lemenkova [Spatial Analysis for the Environmental Mapping of the](#page-0-0) Šumava National Park 37 / 40

# <span id="page-37-0"></span>Thank you for attention !

Polina Lemenkova [Spatial Analysis for the Environmental Mapping of the](#page-0-0) Šumava National Park 38 / 40

イロメ イ団メ イモメ イモメー

 $E = \Omega Q$ 

# <span id="page-38-0"></span>Bibliography I

- $<sup>1</sup>$  M. Klaučo, B. Gregorová, U. Stankov, V. Marković, and P. Lemenkova, "Landscape metrics as indicator for ecological significance:</sup> assessment of Sitno Natura 2000 sites, Slovakia", in [Ecology and environmental protection, Proceedings of International Conference](https://doi.org/10.6084/m9.figshare.7434200) (2014), pp. 85–90, <http://elib.bsu.by/handle/123456789/103362>.
- M. Klaučo, B. Gregorová, U. Stankov, V. Marković, and P. Lemenkova, "Determination of ecological significance based on geostatistical assessment: a case study from the Slovak Natura 2000 protected area", [Central European Journal of Geosciences](https://doi.org/10.2478/s13533-012-0120-0) 5, 28–42, issn: [1896-1517 \(2013\),](https://doi.org/10.2478/s13533-012-0120-0) <https://www.degruyter.com/view/j/geo.2013.5.issue-1/s13533-012-0120-0/s13533-012-0120-0.xml?format=INT>.

P. Lemenkova, "Spatial Analysis for Environmental Mapping of Šumava National Park", in [6th annual pgs conference, Conference](https://doi.org/10.6084/m9.figshare.7211843) [Abstracts](https://doi.org/10.6084/m9.figshare.7211843) (2015), p. 53, [https://www.natur.cuni.cz/fakulta/zivotni-prostredi/aktuality/prilohy-a](https://www.natur.cuni.cz/fakulta/zivotni-prostredi/aktuality/prilohy-a-obrazky/konference/pgs-koference-2015-program)[obrazky/konference/pgs-koference-2015-program](https://www.natur.cuni.cz/fakulta/zivotni-prostredi/aktuality/prilohy-a-obrazky/konference/pgs-koference-2015-program).

 $4$  P. Lemenkova, "Risks of Cryogenic Landslide Hazards and Their Impact on Ecosystems in Cold Environments", in [The effects of](https://doi.org/10.6084/m9.figshare.7211846) [irrigation and drainage on rural and urban landscapes, Book of Abstracts, 1st International Symposium](https://doi.org/10.6084/m9.figshare.7211846) (2014), p. 27, <https://www.irrigation-Management.eu/>.

5 P. Lemenkova, "Detection of Vegetation Coverage in Urban Agglomeration of Brussels by NDVI Indicator Using eCognition Software and Remote Sensing Measurements", in [Gis and remote sensing, Gis day, Proceedings of the 3rd International Conference,](https://doi.org/10.6084/m9.figshare.7434215) edited by H. Manandyan (2014), pp. 112–119.

 $6$  P. Lemenkova, "Cost-Effective Raster Image Processing for Geoecological Analysis using ISOCLUST Classifier: a Case Study of Estonian Landscapes", in [Modern problems of geoecology and landscapes studies, Proceedings of the 5th International Conference,](https://doi.org/10.6084/m9.figshare.7211870) edited by A. N. Vitchenko, G. I. Martsinkevich, B. P. Vlasov, N. V. Gagina, and V. M. Yatsukhno (2014), pp. 74–76, isbn: 978-985-476-629-4, <https://www.elib.bsu.by/bitstream/123456789/103641/1/geoconf80.pdf>.

7 P. Lemenkova, "Rural Sustainability and Management of Natural Resources in Tian Shan Region, Central Asia", in [International](https://doi.org/10.6084/m9.figshare.7211927.v2) [conference 'celebrating pastoral life', Heritage and economic develop. Proceedings International Conference,](https://doi.org/10.6084/m9.figshare.7211927.v2) edited by F. Papageorgiou (2014), pp. 81–89, isbn: 978-960-6676-22-2.

8 P. Lemenkova, "Opportunities for Classes of Geography in the High School: the Use of 'CORINE' Project Data, Satellite Images and IDRISI GIS for Geovisualization", in [Perspectives for the development of higher education, Proceedings of 7th International Conference,](https://doi.org/10.6084/m9.figshare.7211933) edited by V. Pestis, A. A. Duduk, A. V. Sviridov, and S. I. Yurgel (2014), pp. 284–286, isbn: 978-985-537-042-1, [https://www.ggau.by/downloads/prints/Sbornik\\_72014\\_konferencii\\_perspektivy\\_razvitija\\_vysshej\\_shkoly.pdf](https://www.ggau.by/downloads/prints/Sbornik_72014_konferencii_perspektivy_razvitija_vysshej_shkoly.pdf).

 $\left\{ \begin{array}{ccc} 1 & 0 & 0 \\ 0 & 1 & 0 \end{array} \right.$ 

后

 $\Omega$ 

9 P. Lemenkova, "Monitoring changes in agricultural landscapes of Central Europe, Hungary: application of ILWIS GIS for image processing", in [Geoinformatics: theoretical and applied aspects, Proceedings of 12th International Conference](https://doi.org/10.3997/2214-4609.20142479) (2013).

Polina Lemenkova [Spatial Analysis for the Environmental Mapping of the](#page-0-0) Šumava National Park 39 / 40

# <span id="page-39-0"></span>Bibliography II

- $10$ P. Lemenkova, "Geospatial Technology for Land Cover Analysis", [Middle East and Africa \(MEA\) Geospatial Digest \(2013\),](https://doi.org/10.6084/m9.figshare.7439228) <https://www.geospatialworld.net/article/geospatial-technology-for-land-cover-analysis/>, e-magazine (periodical).
- $11$ P. Lemenkova, "Impacts of Climate Change on Landscapes in Central Europe, Hungary", in [Current Problems of Ecology, Ecological](https://doi.org/10.6084/m9.figshare.7211993) [monitoring and management of natural protection, Proceedings of 8th International Conference,](https://doi.org/10.6084/m9.figshare.7211993) Vol. 2 (2012), pp. 134–136. <https://elib.grsu.by/katalog/173327-393652.pdf>.
- $12$ P. Lemenkova, "Water Supply and Usage in Central Asia, Tian Shan Basin", in [Civil eng., architecture & environmental protection,](https://doi.org/10.6084/m9.figshare.7211999) [Phidac-2012, Proceedings of the 4th International Symposium for Doctoral studies in the Fields of Civil Engineering, Architecture &](https://doi.org/10.6084/m9.figshare.7211999) [Environmental Protection,](https://doi.org/10.6084/m9.figshare.7211999) edited by Z. Grdic and G. Toplicic-Curcic (Sept. 2012), pp. 331–338, ISBN: 978-86-88601-05-4.
- 13P. Lemenkova, "Seagrass Mapping and Monitoring Along the Coasts of Crete, Greece", M.Sc. Thesis (University of Twente, Faculty of Earth Observation and Geoinformation (ITC), Enschede, Netherands, Mar. 8, 2011), 158 pp., <https://thesiscommons.org/p4h9v>.
- 14P. Lemenkova, "Using ArcGIS in Teaching Geosciences", Russian, B.Sc. Thesis (Lomonosov Moscow State University, Faculty of Educational Studies, Moscow, Russia, June 5, 2007), 58 pp., <https://thesiscommons.org/nmjgz>.
- 15P. Lemenkova, Ecological and Geographical Mapping of the Baltic Sea Region in the Gulf of Finland, Russian, Moscow, Russia: Lomonosov Moscow State University, Mar. 30, 2002, <https://zenodo.org/record/2574447>, Term Paper.
- $^{16}$ P. Lemenkova and I. Elek. "Clustering Algorithm in ILWIS GIS for Classification of Landsat TM Scenes: a Case Study of Mecsek Hills Region, Hungary", in [Geosciences and environment, Near-surface geophysics, Proceedings 3rd International Conference,](https://doi.org/10.6084/m9.figshare.7434218.v1) edited by S. Komatina-Petrovic (2012).
- 17P. Lemenkova, B. Forbes, and T. Kumpula, "Mapping Land Cover Changes Using Landsat TM: A Case Study of Yamal Ecosystems, Arctic Russia", in [Geoinformatics: theoretical and applied aspects, Proceedings of the 11th International Conference](https://doi.org/10.6084/m9.figshare.7434242.v1) (2012), <https://elibrary.ru/item.asp?id=24527736>.
- $^{18}$ H. W. Schenke and P. Lemenkova, "Zur Frage der Meeresboden-Kartographie: Die Nutzung von AutoTrace Digitizer für die Vektorisierung der Bathymetrischen Daten in der Petschora-See", German, [Hydrographische Nachrichten](https://doi.org/10.6084/m9.figshare.7435538.v2) 25, 16–21, issn: 0934-7747 [\(2008\).](https://doi.org/10.6084/m9.figshare.7435538.v2)
- 19I. Suetova, L. Ushakova, and P. Lemenkova, "Geoecological Mapping of the Barents Sea Using GIS", in [Digital cartography & gis for](https://doi.org/10.6084/m9.figshare.7435529) [sustainable development of territories, Proceedings of the International Cartographic Conference](https://doi.org/10.6084/m9.figshare.7435529) (2005), <https://icaci.org/icc2005/>.

**B** 

 $\Omega$ 

 $^{20}$ I. Suetova, L. Ushakova, and P. Lemenkova, "Geoinformation mapping of the Barents and Pechora Seas", [Geography and Natural](https://doi.org/10.6084/m9.figshare.7435535) Resources 4[, edited by V. A. Snytko, 138–142,](https://doi.org/10.6084/m9.figshare.7435535) issn: 1875-3728 (2005), [http://www.izdatgeo.ru/journal.php?action=output&id=3&lang\\_num=2&id\\_dop=68](http://www.izdatgeo.ru/journal.php?action=output&id=3&lang_num=2&id_dop=68).  $\left\{ \begin{array}{ccc} \square & \times & \overline{c} & \overline{c} & \times \end{array} \right.$ 

Polina Lemenkova [Spatial Analysis for the Environmental Mapping of the](#page-0-0) Šumava National Park 40 / 40